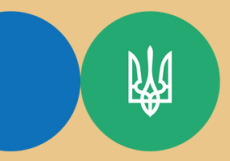

credi

Головне управління ДПС [у Тернопільській області](https://vin.tax.gov.ua/dfs-u-regioni/golov-upr/) Державна податкова служба України

Яким чином покупець повинен відкоригувати податковий кредит, сформований на підставі податкової накладної, складеної постачальником на дату отримання попередньої оплати, коли повернення такої попередньої оплати відбувається після сплину 1095 календарних днів з дати її здійснення?

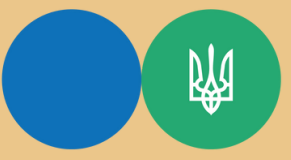

## Головне управління ДПС [у Тернопільській області](https://vin.tax.gov.ua/dfs-u-regioni/golov-upr/) Державна податкова служба України

Згідно з пп. 201.1, 201.7 і 201.10 ст. 201 Податкового кодексу України (далі – ПКУ) при здійсненні операцій з постачання товарів/послуг на дату виникнення податкових зобов'язань платник податку зобов'язаний скласти податкову накладну в електронній формі з використанням кваліфікованого електронного підпису або удосконаленого електронного підпису, що базується на кваліфікованому сертифікаті електронного підпису, уповноваженої платником особи відповідно до вимог Закону України «Про електронну ідентифікацію та електронні довірчі послуги» та зареєструвати її в Єдиному реєстрі податкових накладних (далі – ЄРПН) у встановлений ПКУ термін.

Податкова накладна складається на кожне повне або часткове постачання товарів/послуг, а також на суму коштів, що надійшли на рахунок у банку/небанківському надавачу платіжних послуг як попередня оплата (аванс).

Податкова накладна, складена та зареєстрована в ЄРПН платником податку, який здійснює операції з постачання товарів/послуг, є для покупця таких товарів/послуг підставою для нарахування сум податку, що відносяться до податкового кредиту.

Пунктом 192.1 ст. 192 ПКУ передбачено, що у разі, якщо після постачання товарів/послуг здійснюється будь-яка зміна суми компенсації їх вартості, включаючи наступний за постачанням перегляд цін, перерахунок у випадках повернення товарів/послуг особі, яка їх надала, або при поверненні постачальником суми попередньої оплати товарів/послуг, суми податкових зобов'язань та податкового кредиту постачальника та отримувача підлягають відповідному коригуванню на підставі розрахунку коригування до податкової накладної, складеному в порядку, встановленому для податкових накладних, та зареєстрованому в ЄРПН.

Розрахунок коригування до податкової накладної не може бути зареєстрований в ЄРПН пізніше 1095 календарних днів з дати складання податкової накладної, до якої складений такий розрахунок коригування.

Відповідно до п.п. 192.1.1 п. 192.1 ст. 192 ПКУ, якщо внаслідок такого перерахунку відбувається зменшення суми компенсації на користь платника податку – постачальника, то:

а) постачальник відповідно зменшує суму податкових зобов'язань за результатами податкового періоду, протягом якого був проведений такий перерахунок;

б) отримувач відповідно зменшує суму податкового кредиту за результатами такого податкового періоду в разі, якщо він зареєстрований як платник податку на дату проведення коригування, а також збільшив податковий кредит у зв'язку з отриманням таких товарів/послуг.

Постачальник має право зменшити суму податкових зобов'язань лише після реєстрації в ЄРПН розрахунку коригування до податкової накладної.

Пунктом 198.5 ст. 198 ПКУ визначено порядок нарахування податкових зобов'язань та складання зведеної податкової накладної за товарами/послугами, необоротними активами, придбаними/виготовленими з податком на додану вартість (для товарів/послуг, необоротних активів, придбаних або виготовлених до 01 липня 2015 року, – якщо під час такого придбання або виготовлення суми податку були включені до складу податкового кредиту), у разі якщо такі товари/послуги, необоротні активи призначаються для їх використання або починають використовуватися в неоподатковуваних операціях, у тому числі в негосподарській діяльності платника податку.

Постановою Кабінету Міністрів України від 16 жовтня 2014 року № 569 «Деякі питання електронного адміністрування податку на додану вартість» затверджено Порядок електронного адміністрування податку на додану вартість (далі – Порядок № 569).

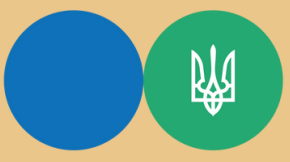

Головне управління ДПС [у Тернопільській області](https://vin.tax.gov.ua/dfs-u-regioni/golov-upr/) Державна податкова служба України

Починаючи із дати запровадження Системи електронного адміністрування ПДВ на постійній основі, а саме з 01.07.2015, реєстрація в ЄРПН податкових накладних та розрахунків коригування до податкових накладних здійснюється виключно у межах суми, яка обчислюється за формулою, встановленою п. 200 прим. 1.3 ст. 200 прим. 1 ПКУ та п. 9 Порядку № 569 (далі – реєстраційна сума).

Виходячи з положень п. 200 прим. 1.3 ст. 200 прим. 1 ПКУ та п. 9 Порядку № 569 реєстраційна сума, а також складова формули, за якою вона обчислюється, – сума ПДВ за отриманими податковими накладними (∑НаклОтр), обраховується на підставі документів (податкових накладних/розрахунків коригування до податкових накладних), складених починаючи з 01.07.2015.

Отже, суми ПДВ, зазначені у складених починаючи з 01.07.2015 на платника податку податкових накладних/ розрахунках коригування, при їх реєстрації в ЄРПН враховуються у відповідних обсягах при розрахунку реєстраційної суми такого платника податку.

Таким чином, при поверненні суми попередньої оплати покупцю постачальник повинен скласти і зареєструвати в ЄРПН розрахунок коригування до відповідної податкової накладної. Розрахунок коригування не може бути зареєстрований в ЄРПН після сплину 1095 календарних днів з дати складання такої податкової накладної.

Відсутність зареєстрованого в ЄРПН розрахунку коригування на суму попередньої оплати, яка повертається покупцю, не скасовує обов'язок покупця щодо коригування податкового кредиту, який був сформований на підставі податкової накладної, складеної на суму такої попередньої оплати.

Якщо податкова накладна за фактом попередньої оплати була складена до 01.07.2015, то зменшення податкового кредиту здійснюється на підставі бухгалтерської довідки.

Якщо така податкова накладна була складена починаючи з 01.07.2015, то покупець зобов'язаний визначити податкові зобов'язання на суму податку, яка була включена до податкового кредиту на підставі такої податкової накладної, з використанням механізму, визначеного п. 198.5 ст. 198 ПКУ, та скласти і зареєструвати в ЄРПН відповідну податкову накладну.

Гарячі лінії ГУ ДПС у Тернопільській області: https://tr.tax.gov.ua/anonsi-ark/30680.html Чат-бот ДПС «StopViolationBot» t.me/StopOverpriceBot Мобільний застосунок «Моя податкова» Android https://play.google.com/store/apps/details?id=my.tax.gov.ua iOS https://t1p.de/lgu5a Для оперативної комунікації з інститутами громадянського суспільства в органах ДПС діє комунікаційна податкова платформа: tr.ikc@tax.gov.ua Підпишись на телеграм канал t.me/tax\_gov\_ua

> Підготовлено до друку ГУ ДПС у Тернопільській області травень – 2024, наклад 50 прим.